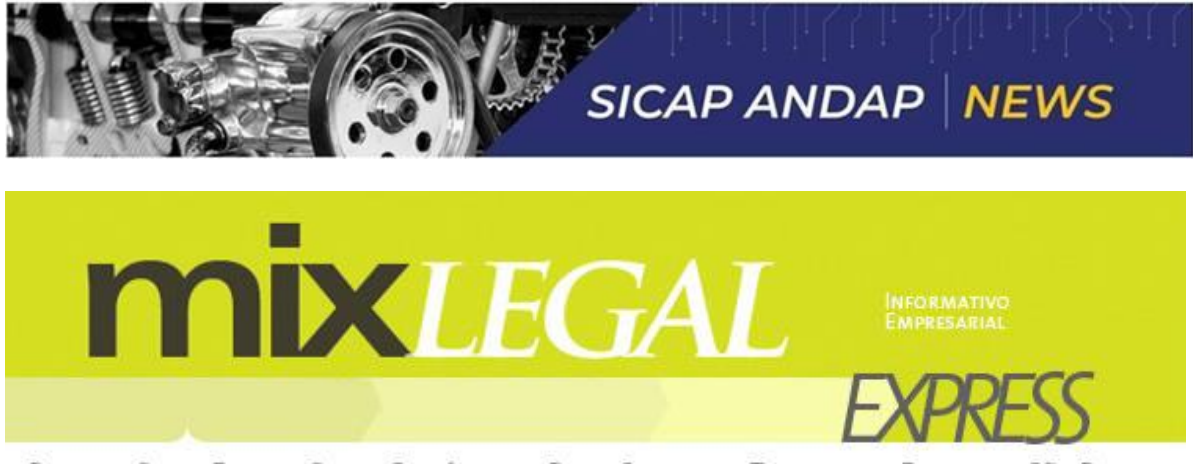

PUBLICAÇÃO DA FEDERAÇÃO DO COMÉRCIO DE BENS, SERVIÇOS E TURISMO DO ESTADO DE SÃO PAULO

401/21

21/09/2021

## Mapa de empresas traz informações sobre atividade produtiva do País

Pela internet, os empreendedores podem consultar o número de negócios que estão abertos e fechados e um determinado local que ele pretende atuar.

O Mapa de Empresas é uma ferramenta disponibilizada pelo governo federal para os interessados em obter informações mensais sobre o procedimento de registro de empresas, como o tempo médio para abertura, e o número de empreendimentos abertos e fechados, inclusive com detalhes sobre a localização e as atividades desenvolvidas.

Uma ferramenta online e gratuita com dados precisos e atualizados sobre a atividade produtiva no País está disponível para ajudar empreendedores na hora de abrir um negócio, seja de qual for o setor. O Mapa de Empresas permite, por exemplo, verificar qual tipo de atividade está crescendo ou decaindo no Brasil, além de informar sobre o tempo médio para a abertura de um negócio.

## **Mapa de Empresas**

O Mapa de Empresas possui informações atualizadas sobre empresas. Na prática, permite a análise de mercados, concorrência, clientes e fornecedores por tipo de atividade econômica dos empreendimentos. Ajuda também o gestor público a tomar decisões para desburocratizar e agilizar a abertura de empresas em seu estado ou município.

Através desta ferramenta o governo federal consegue monitorar quais estados abrem de forma mais rápida ou mais lenta, quais cidades abrem as empresas em menos tempo. Desta forma, consegue ajudar esses estados e municípios a aperfeiçoarem seus trabalhos e, com isso, gerar melhores resultados para o País.

## **Acesso**

Para ter acesso à ferramenta, é só entrar no [Mapa de Empresas,](https://feclink.fecomercio.net.br/cl/PLzq0/aN3/db6a/NB9Rg_YPbfr/BMNv/J8DydJvqbNW/1/) do portal Gov.br. O Mapa foi criado pela Secretaria de Desburocratização, Gestão e Governo Digital do Ministério da Economia em parceria com o Serviço Federal de Processamento de Dados (Serpro).

No primeiro trimestre deste ano, as atividades de maior crescimento no País foram, nesta ordem: cabeleireiros, manicure e pedicure; comércio varejista de artigos do vestuário e acessórios; promoção de vendas; e obras de alvenaria.

A exploração dos dados nos painéis da ferramenta utiliza filtros por ano, mês, região, unidade da federação, município, natureza jurídica e atividade econômica.

Para a FECOMERCIO SP esta ferramenta é importante para o empreendedor analisar a realidade do seu futuro empreendimento e avaliar melhor as possibilidades de investimentos, pesquisando, também, quais negócios similares ao seu já abriram em outros ou em seu município. A nova ferramenta vai facilitar e qualificar a tomada de decisão, para que o empreendedor possa ter um negócio de mais sucesso.

Fonte : Assessoria Técnica – Fecomercio-SP.